## CSS Typography

Design for web content

# Web Design is 95% Typography

**Arial Rounded MT Bold** 

Oliver Reichenstein, 2006

Web Design is 95% Typography

One More Time: Typography Is The Foundation Of Web Design

## Typeface/font?

A typeface is a named design for a set of characters (glyphs) that make up a character set. For example, *Garamond* is a typeface.

Typefaces are often composed of several fonts that define variations in the design and these are often referred to as a font family. For example, *Garamond Regular*, *Garamond Bold* and *Garamond Italic* are all fonts and are part of the wider Garamond font family.

Typically, each font is contained in a separate file.

This may change in the future with *variable fonts*.

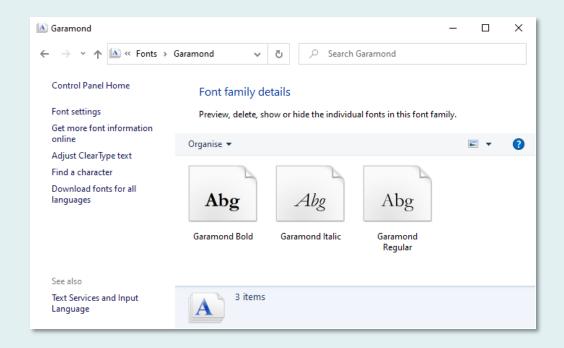

Typography is the visual component of the written word.

Good typography reinforces the meaning of the text.

Typography is *for the benefit of the reader*, not the writer.

Fira Sans

## Typography

## Clarity

Arial

## Personality

Trebuchet MS

Typography has many purposes, but clarity (readability) and personality are two of the most important. Notice that the two fonts used above are subtly different and this makes a big difference to the way they appear to the reader.

## Typography and typefaces

Typography is not just about choosing the correct typeface for a particular design; it's about how that typeface is used:

- Size and colour (for emphasis and visual weight)
- Line height (the space between lines of text)
- Line length (measure)
- Letter and word spacing
- Use of upper/lower case
- General composition, use of whitespace, hierarchy and vertical rhythm etc.

CSS gives us control of all these variables

Design for web content

## CSS TYPOGRAPHIC PROPERTIES

## Key typographic properties

```
font-family: Georgia, "Times New Roman", Times, serif;
font-size: 1.0em;
line-height: 1.5; /* a ratio of font size */
text-align: left; /* or right, center, justify */
font-weight: regular; /* or bold, a number e.g. 400 */
font-style: normal; /* or italic, oblique */
```

Don't forget that the *font-family* rule requires a list of fall-backs (font stack) and a keyword to act as a default backstop.

Note: *line-height* does not need a unit. See <u>this article</u> for an explanation why.

## Working with CSS inheritance

If your design uses just two fonts, one for body text (paragraphs, lists etc.) and one for headings, you can use CSS inheritance (the *font-family* property is inherited) to style all text in your site using just two declarations:

```
body {
   font-family: Calibri, Arial, Helvetica, sans-serif;
}
h1, h2, h3, h4, h5, h6 {
   font-family: Georgia, "Times New Roman", Times, serif;
}
```

This works because setting *font-family* on the body means that every element within the body will inherit that value (including headings). We then add a rule **below** the body rule, which overrides the inherited value for all the headings. Now, every element will be displayed using Calibri except the headings, which will be displayed using Georgia.

## Other typographic properties

```
text-decoration: none; /* or underline, line-through */
text-transform: none; /* or uppercase, lowercase; */
text-indent: 1.2em;
letter-spacing: 0.1em; /* use with caution */
word-spacing: 0.5em; /* use with caution */
font-variant: normal; /* or font specific e.g. small-caps */
```

text-decoration is commonly used to remove the underline from link text. text-transform is very useful and means you never need to type all uppercase for headings etc.

## CSS Typography

#### Nostalgia

October 31, 2011

"Good design aims to promote those features and values that are timeless. Truly great design embodies them in a way that cannot be forgotten."

A lot of people get nostalgic when faced with the often intrusive evolution of technology. Partly it's down to our willingness and ability to change; our adaptiveness. New things can be overwhelming, too complex to justify upgrading from the current norm. I often find myself saying "What does this solve? I don't have a problem [...]

Continue reading "Nostalgia"

#### Latest Articles

#### Learning to freelance

It's been 1½ year since I left my position as Creative Director for a stellar agency in Utah and started freelancing full time. Over the course of that time I've been lucky enough to have some awesome clients around the world. While I do miss my old co-workers and crew, it's been an unbelievable ride. [...]

Here's an example of a web page displayed without styles (left) and with CSS added (right). Notice how visual hierarchy is changed in the styled version with the quote being given greater prominence. Notice also how whitespace is used to create logical groupings of content.

October 31, 2011

#### Nostalgia

"Good design aims to promote those features and values that are timeless. Truly great design embodies them in a way that cannot be forgotten."

A lot of people get nostalgic when faced with the often intrusive evolution of technology. Partly it's down to our willingness and ability to change; our adaptiveness. New things can be overwhelming, too complex to justify upgrading from the current norm. I often find myself saying "What does this solve? I don't have a problem [...]

Continue reading "Nostalgia"

#### Latest Articles

#### Learning to freelance

It's been 1½ year since I left my position as Creative Director for a stellar agency in Utah and started freelancing full time. Over the course of that time I've been lucky enough to have some awesome clients around the world. While I do miss my old co-workers and crew, it's been an unbelievable ride. [...]

Demo: Let's start developing a general type design using CSS.

## Web Typography has changed...

- In the past, web designers were restricted to using only those fonts that were installed on the client computer.
- This limited set of fonts were described as "web safe" or "system" fonts.
- Modern browsers now support the CSS3 "@font-face" feature, which enables designers to use any font licensed for web use.
- Font files can be served from the web server (just like image files)
  or (more usually) from a font service such as Google Fonts.

## Open Source fonts are free

- Fonts with an open source license may be used for free.
- Some services, such as Google
   Fonts, (established in 2010)
   provide an easy way to use open
   source fonts.
- Font embedding is now well established on the web and older browsers are becoming rare.

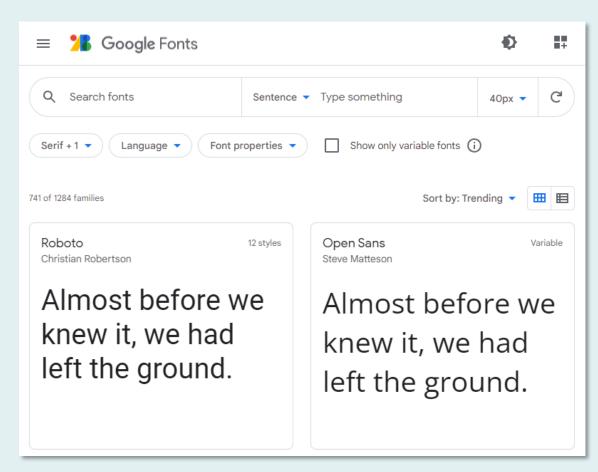

## Web font services

- There are several services that provide and/or serve fonts.
- Some are free and others have varying payment models.
- The most popular are shown below:

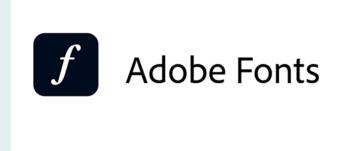

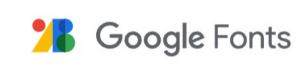

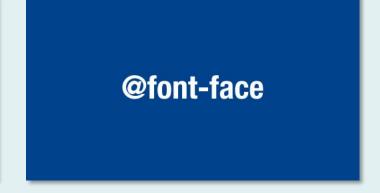

Adobe Fonts (formerly Typekit): Pay for and serve

Google Fonts: Free and serve

Free and self-serve using the Font Squirrel Webfont Generator

## The downside of web fonts

- Font files can be large, so we need to consider user experience and sustainability.
- Flash of unstyled text (FOUT) because render begins before font file is downloaded.
- Just like optimising our image files, we should optimise our use of fonts.
- Design with the minimum number of fonts needed.
- Load only those fonts used on a page.
- Using a popular font service may mean the font you are using is already in the user's browser cache.

### Variable Fonts

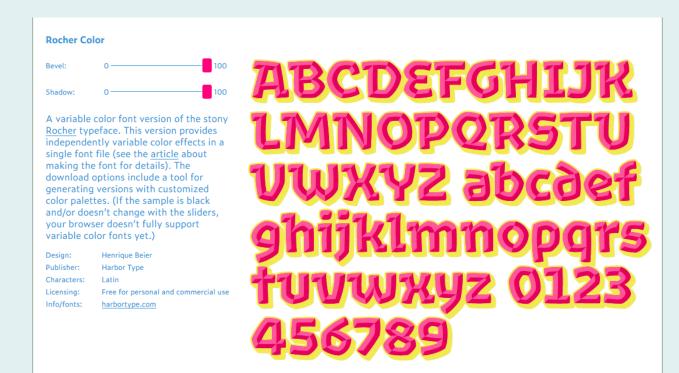

Richard Rutter: Getting started with variable fonts

MDN: Variable fonts guide

Google: Introduction to variable fonts on the web

Can I Use (browser support)
Variable Fonts (examples)

Variable fonts are the next big typographic innovation on the web. They have a number of benefits over traditional "fixed" fonts. They may be varied along one or more defined "axes" e.g. width or weight and can be used to define a number of typographic variants from within the same font file, thus saving bandwidth and server resources. See the links on the left to learn about them now and keep ahead of the pack! Also, take a look at the Recursive font project to get an idea of what to expect in the near future.

Design for web content

## HOW ARE TYPEFACES CLASSIFIED?

## Typeface classification

There are several different ways to classify typefaces but broadly, there are two we should be aware of:

- 1. Typefaces are either *serif* or *sans-serif*, which describes the design of the letterforms. Other styles also exist (e.g. script) but are less commonly used.
- 2. Typefaces are designed for a specific use and typically this is either body text (long-form text), heading text (short-form text) or display text (very short-form or logo).

It's important to choose the correct typeface for a particular purpose.

## Typeface classification

The Google Fonts service uses 5 broad categories. The Serif and Sans Serif fonts could be used for either headings or body text but you will need to use your own judgement to decide which is best. *Display* should be used only for headings or page banners. Handwriting is rarely a good idea if readability is important and *Monospace\** is useful for tabular data, particularly for numerals.

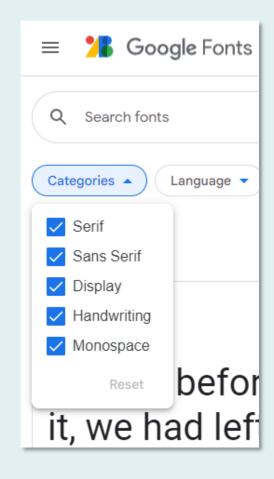

<sup>\*</sup>Each character occupies the same space irrespective of character width.

## What is a Serif?

## A Serif Font

Traditionally, the purpose of the serif was to guide the eye when reading small printed body text such as newsprint.

## A Sans-Serif Font

Calibri

On the web, serif fonts don't render well on low resolution screens and so the sans-serif fonts are more commonly used for body text – a reversal of the traditional printed use\*.

<sup>\*</sup>The advent of high resolution or "retina" displays is changing this.

## Print/Online Comparison

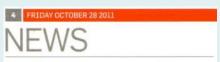

Sans-serif heading

Serif body text

### **High-profile jobs triple** Wilkinson Eyre profits

#### Elizabeth Hopkirk & Andrea Klettner

Wilkinson Eyre has seen profits triple for the financial year ended 31 March 2011, following a series of high-profile commissions.

based firm's turnover increased by phase 5% from £10.8 million to £11.4 million and staff numbers rose from 105 to 126.

Wilkinson Eyre said the success- son Eyre in 2009. ful figures were a result of a number of high-profile jobs.

firm received planning approval new entrance. for the £78 million redevelopment Centre, due to open in early 2012.

Overseas work has included plans for a new building at Swinburne University of Technology in

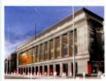

Museum of the Future.

Melbourne, Australia, and its first project win in Germany - a 130m-long bridge in HafenCity, Hamburg.

Meanwhile, this week Wilkinson Eyre's £100 million masterplan for the Science Museum was Its pre-tax profits rose from thrown into doubt after the £293,516 in 2010 to £923,820. museum's director, Ian Blatchford. In the same year the London- scrapped part of the project's first

He is thought to be keen to put his own stamp on the museum's redevelopment, which was con-In its annual accounts, filed at ceived by his predecessor, Chris Companies House this week. Rapley, and designed by Wilkin-

It included the Beacon, a glass structure bulging from the In July 2010 it was appointed to museum's facade; SkySpace, a sign a cross-Thames cable car in gold roof-top cosmology gallery; a east London, while in May the cafe with dramatic views; and a

The first phase, put out to tenof Oxford University's New derthis year, is the revamped Trea-Bodleian Library and for the sury Galleries, though part of that Siemens Urban Sustainability scheme has just been sent back to the drawing board.

Earlier this month Blatchford poached Karen Livingstone, his former colleague at the V&A, to be director of masterplan and

She is to deliver a 10-year gallery and infrastructure plan for the museum, as well as a radical review of property holdings.

This will include overseeing the Museum of the Future project which is now going through a detailed planning and budgeting process - and hiring practices to work on specific elements of it.

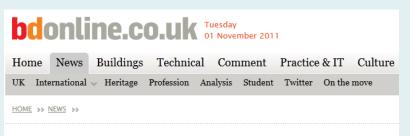

#### High-profile job wins help triple Wilkinson Eyre <profits

26 October 2011 | By Elizabeth Hopkirk, Andrea Klettner

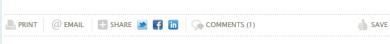

#### But future of Science Museum masterplan in doubt

Wilkinson Eyre has seen profits triple for the financial year ended 31 March 2011, following a series of high-profile commissions. Its pre-tax profits rose from £293,516 in 2010 to £923,820.

In the same year the London-based firm's turnover increased by 5% from £10.8 million to £11.4 million and staff numbers rose from 105 to 126.

In its annual accounts, filed at Companies House this week, Wilkinson Eyre said the successful figures were a result of a number of high-profile jobs.

In July 2010 it was appointed to design a cross-Thames cable car in east London, while in May the firm received planning approval for the £78 million redevelopment of Oxford University's New Bodleian Library and for the Siemens Urban Sustainability Centre, due to open in early

Overseas work has included plans for a new building at Swinburne University of Technology in Melbourne, Australia, and its first project win in Germany - a 130m-long bridge in HafenCity, Hamburg.

Meanwhile, this week Wilkinson Eyre's £100 million masterplan for the Science Museum was thrown

into doubt after the museum's director, Ian Blatchford, scrapped part of the project's first phase.

He is thought to be keen to put his own stamp on the museum's redevelopment, which was conceived by his predecessor, Chris Rapley, and designed by Wilkinson Eyre in 2009.

Serif heading

#### RELATED ARTICLES

Science Museum poaches V&A's head of projects 21 October 2011

Design Museum's original home put up for sale

20 October 2011

Sans-serif body text

### Screen Fonts

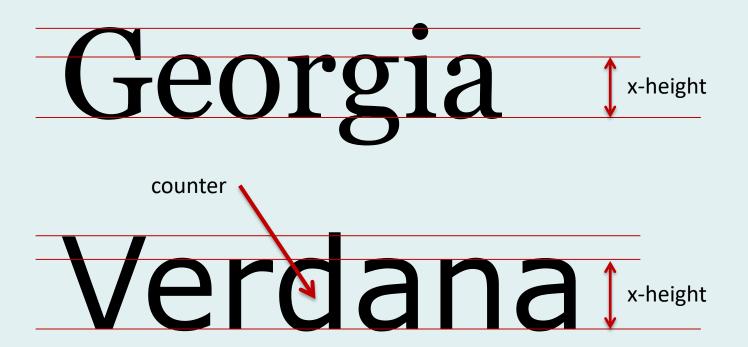

Fonts designed specifically for the screen tend to have larger x-heights. This results in more open "counters", making them more easily rendered and therefore more readable. Georgia and Verdana are good examples of this and are commonly used in combination on websites.

Design for web content

## **CHOOSING TYPEFACES**

## System typeface combinations

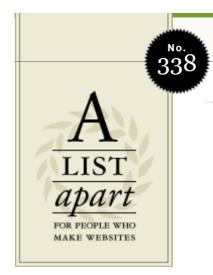

ARTICLES • TOPICS • ABOUT • C

NOVEMBER 1, 2011

#### Expanding Text Areas Made Elegant

by NEIL JENKINS

An expanding text area is a mutli-line text input field that expands in height to fit its contents. Commonly found in both desktop and mobile applications, such as the SMS composition field on the iPhone, it's a good choice when you don't know how much text the user will write and you want to keep the layout compact; as such, it's especially useful on interfaces targeted at smartphones. Yet despite the ubiquity of this control, there's no way to create it using only HTML and CSS, and most JavaScript solutions have suffered from guesswork, inaccuracy, or a lack of elegance ... until now.

**Verdana** *body text* with **Georgia** *headings*.

Before the advent of font-serving services like Google Fonts, the combination of Georgia and Verdana was very common. Both are system fonts, designed specifically for screen.

## Modern typeface combinations

#### The Shape of Design

by Frank Chimero

Introduction Craft and Beauty Improvisation and Limitations

#### Introduction

What is the marker of good design? It moves. The story of a successful piece of design begins with the movement of its maker while it is being made, and amplifies by its publishing, moving the work out and around. It then continues in the feeling the work stirs in the audience when they see, use, or contribute to the work, and intensifies as the audience passes it on to others. Design gains value as it moves from hand to hand; context to context; need to need. If all of this movement harmonizes, the work gains a life of its own, and turns into a shared experience that enhances life and inches the world closer to its full potential.

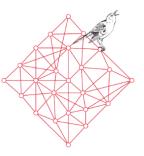

The designer is tasked to loosely organize and arrange this movement. She is the one who works to ensure this motion is pointed in a direction that leads us toward a desirable future. Marshall McLuhan said that, "we look at the present through a rear-view mirror," and we "march backwards into the future." Invention becomes our lens to imagine what is possible, and design is the road we follow to reach it. But, there is a snag in McLuhan's view, because marching is no way to go into the future. It is too methodical and restricted. The world often subverts our best laid plans, so our road calls for a way to move that is messier, bolder, more responsive. The lightness and joy afforded by creating suggests that we instead dance.

**Lato** body text with **Playfair Display** headings.

These are popular Google Fonts and work well in combination because they provide good contrast. Lato is rightly popular because it is warm but authoritative with a large x-height, making it ideal for reading on screens. Playfair has slender serifs, quite unusual for a screen font but renders well on modern high-resolution screens.

## Which typeface is right?

Selecting a typeface is tricky and has become more so now that choice has increased but you can start by selecting typefaces that are designed for a particular job (e.g. body text) and then select the one that has the right personality for a particular website. As with many design decisions, this choice is subjective, and you'll need to train your eye...

#### On Web Typography

by Jason Santa Maria

#### How type works

There are no rules in typography.

This is the hardest fact for people to grapple with when they try to familiarize themselves with the rules, because there aren't any. We have principles, best practices, and methods that work most of the time, but nothing that works all of the time. We can do our best to ensure that something is durable: good-sized type for reading, plenty of whitespace, pleasing typefaces, and visual appeal, but we can't account for all environments and devices, which are often in flux. Learning typography is about figuring out what choices work best for each situation.

Whether we're the designers or the readers, we're all part of the audience for those choices. From the moment we wake up to the time we go to bed, we're bombarded by type: newspapers and magazines, signs on subways and freeways, emails and websites, the myriad interfaces and labels adorning everything we touch. We're exposed to more type each day than at any other point in history. Type is pervasive—and thus so is typography—yet bad typography remains. Why?

 $Put \ plainly, good \ typography \ is \ hard. \ And \ the \ sheer \ number \ of \ options \ we \ have \ can \ feel \ overwhelming.$ 

#### Georgia

#### **On Web Typography**

by Jason Santa Maria

#### How type works

There are no rules in typography

This is the hardest fact for people to grapple with when they try to familiarize themselves with the rules, because there aren't any. We have principles, best practices, and methods that work most of the time, but nothing that works all of the time. We can do our best to ensure that something is durable: good-sized type for reading, plenty of whitespace, pleasing typefaces, and visual appeal, but we can't account for all environments and devices, which are often in flux. Learning typography is about figuring out what choices work best for each situation.

Whether we're the designers or the readers, we're all part of the audience for those choices. From the moment we wake up to the time we go to bed, we're bombarded by type: newspapers and magazines, signs on subways and freeways, emails and websites, the myriad interfaces and labels adorning everything we touch. We're exposed to more type each day than at any other point in history. Type is pervasive—and thus so is typography—yet bad typography remains. Why?

Put plainly, good typography is hard. And the sheer number of options we have can feel overwhelming.

#### Fira Sans

## Not ornamental

In the main, your choice of typeface should allow the content to be read more easily. Often, this means selecting a typeface that is in keeping with the written style. An informal typeface may work better for informal writing.

Typefaces are not ornamental; they are designed to do a specific job.

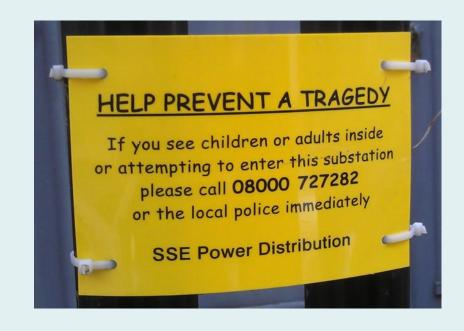

## How many typefaces should I use?

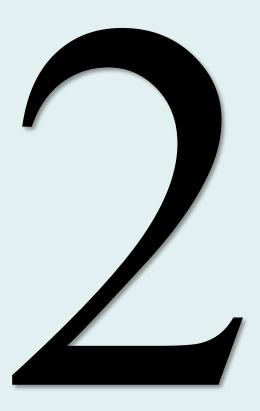

You'd have to make a pretty good case for using more than 2.

## One for headings, one for body

Typically, one typeface is used for headings, and another used for body text. This creates *contrast* between the two and makes the document easier to read. However, contrast can also be created within a single typeface using font size, weight and colour.

The variety of fonts within the Roboto\* family means it could be used for both headings and body text providing there is enough visual contrast between the two.

\*Roboto comes is 6 different weights as well as italic, condensed and slab-serif variants.

Thin 100

The quick brown fox jumped over the lazy dog.

Thin 100 italic

The quick brown fox jumped over the lazy dog.

Light 300

The quick brown fox jumped over the lazy dog.

Light 300 italic

The quick brown fox jumped over the lazy dog.

Regular 400

The quick brown fox jumped over the lazy dog.

Regular 400 italic

The quick brown fox jumped over the lazy dog.

Medium 500

The quick brown fox jumped over the lazy dog.

Medium 500 italic

The quick brown fox jumped over the lazy dog.

Bold 700

The quick brown fox jumped over the lazy dog.

Bold 700 italic

The quick brown fox jumped over the lazy dog.

Black 900

The quick brown fox jumped over the lazy dog.

Black 900 italic

The quick brown fox jumped over the lazy dog.

Demo: Let's use the Google Fonts service to broaden the choice of fonts.

Design for web content

## WHAT ARE THE KEY CONSIDERATIONS?

## Justification: take care

The CSS type properties provide great control over the way we set type on our webpages, but great care should be taken. For example, the text-align property has several possible values, including *left*, *right*, *center\** and *justify* but these should be used with care. By default, text is aligned to the left, which works well in most cases. Changing this default may cause undesirable results...

<sup>\*</sup>Note American English spelling

## On Web Typography

by Jason Santa Maria

#### **How type works**

There are no rules in typography.

This is the hardest fact for people to grapple with when they try to familiarize themselves with the rules, because there aren't any. We have principles, best practices, and methods that work *most* of the time, but nothing that works *all* of the time. We can do our best to ensure that something is durable: good-sized type for reading, plenty of whitespace, pleasing typefaces, and visual appeal, but we can't account for all environments and devices, which are often in flux. Learning typography is about figuring out what choices work best for each situation.

Whether we're the designers or the readers, we're all part of the audience for those choices. From the moment we wake up to the time we go to bed, we're bombarded by type: newspapers and magazines, signs on subways and freeways, emails and websites, the myriad interfaces and labels adorning everything we touch. We're exposed to more type each day than at any other point in history. Type is pervasive — and thus so is typography — yet bad typography remains. Why?

Put plainly, good typography is hard. And the sheer number of options we have can for overwhelming.

For one, more typefaces exist than any one person could use in a lifetime. Typeface

```
p {
   text-align: left;
}
```

The default – does not need to be specified. Gives flush left and ragged right.

## On Web Typography

by Jason Santa Maria

#### **How type works**

There are no rules in typography.

This is the hardest fact for people to grapple with when they try to familiarize themselves with the rules, because there aren't any. We have principles, best practices, and methods that work *most* of the time, but nothing that works *all* of the time. We can do our best to ensure that something is durable: good-sized type for reading, plenty of whitespace, pleasing typefaces, and visual appeal, but we can't account for all environments and devices, which are often in flux. Learning typography is about figuring out what choices work best for each situation.

Whether we're the designers or the readers, we're all part of the audience for those choices. From the moment we wake up to the time we go to bed, we're bombarded by type: newspapers and magazines, signs on subways and freeways, emails and websites, the myriad interfaces and labels adorning everything we touch. We're exposed to more type each day than at any other point in history. Type is pervasive — and thus so is typography — yet bad typography remains. Why?

Put plainly, good typography is hard. And the sheer number of options we have calcel overwhelming.

For one, more typefaces exist than any one person could use in a lifetime. Typeface families themselves are enormously intricate some containing thousands of glyphs, and

```
p {
   text-align: justify;
}
```

Gives flush left and right. OK providing columns are wide enough so that words can be evenly spaced.

## Justified text in narrow columns is a bad idea

## **How type works**

There are no rules in typography.

This is the hardest fact for people to grapple with when they try to familiarize themselves with the rules, because there aren't any. We have principles, best practices, and methods that work most of the time, but nothing that works all of the time. We can do our best to ensure that something is durable: good-sized type for reading, plenty of whitespace, pleasing typefaces, and visual appeal, but we can't account for all environments and devices, which are often in flux. Learning typography is about figuring out what choices work best for each situation.

Distracting over-large spacing

Distracting "rivers"

by Jason Santa Maria

#### **How type works**

There are no rules in typography.

This is the hardest fact for people to grapple with when they try to familiarize themselves with the rules, because there aren't any. We have principles, best practices, and methods that work *most* of the time, but nothing that works *all* of the time. We can do our best to ensure that something is durable: good-sized type for reading, plenty of whitespace, pleasing typefaces, and visual appeal, but we can't account for all environments and devices, which are often in flux. Learning typography is about figuring out what choices work best for each situation.

Whether we're the designers or the readers, we're all part of the audience for those choices. From the moment we wake up to the time we go to bed, we're bombarded by type: newspapers and magazines, signs on subways and freeways, emails and websites, the myriad interfaces and labels adorning everything we touch. We're exposed to more type each day than at any other point in history. Type is pervasive — and thus so is typograply — yet bad typography remains. Why?

Put plainly, good typography is hard. And the sheer number of options we have carel overwhelming.

For one, more typefaces exist than any one person could use in a lifetime. Typeface families themselves are enormously intricate, some containing thousands of glyphs, and

```
p {
   text-align: center;
}
```

Never for body text, headings maybe. No flush left so the eye finds it difficult to follow.

by Jason Santa Maria

#### **How type works**

There are no rules in typography.

This is the hardest fact for people to grapple with when they try to familiarize themselves with the rules, because there aren't any. We have principles, best practices, and methods that work *most* of the time, but nothing that works *all* of the time. We can do our best to ensure that something is durable: good-sized type for reading, plenty of whitespace, pleasing typefaces, and visual appeal, but we can't account for all environments and devices, which are often in flux. Learning typography is about figuring out what choices work best for each situation.

Whether we're the designers or the readers, we're all part of the audience for those choices. From the moment we wake up to the time we go to bed, we're bombarded by type: newspapers and magazines, signs on subways and freeways, emails and websites, the myriad interfaces and labels adorning everything we touch. We're exposed to more type each day than at any other point in history. Type is pervasive — and thus so is typography — yet bad typography remains. Why?

Put plainly, good typography is hard. And the sheer number of options we have can for overwhelming.

For one, more typefaces exist than any one person could use in a lifetime. Typeface

```
h1, h1 + p {
   text-align: center;
}
```

Centred text can work well for headings and bylines.

by Jason Santa Maria

#### **How type works**

There are no rules in typography.

This is the hardest fact for people to grapple with when they try to familiarize themselves with the rules, because there aren't any. We have principles, best practices, and methods that work most of the time, but nothing that works all of the time. We can do our best to ensure that something is durable: good-sized type for reading, plenty of whitespace, pleasing typefaces, and visual appeal, but we can't account for all environments and devices, which are often in flux. Learning typography is about figuring out what choices work best for each situation.

Whether we're the designers or the readers, we're all part of the audience for those choices. From the moment we wake up to the time we go to bed, we're bombarded by type: newspapers and magazines, signs on subways and freeways, emails and websites, the myriad interfaces and labels adorning everything we touch. We're exposed to more type each day than at any other point in history. Type is pervasive — and thus so is typography — yet bad typography remains. Where the content is the sudience for those choices.

Put plainly, good typography is hard. And the sheer number of options we have eel overwhelming.

For one, more typefaces exist than any one person could use in a lifetime. Typeface families themselves are enormously intricate, some containing thousands of glyphs, and

```
p {
   text-align: right;
}
```

Wrong for Western script.

## Line height

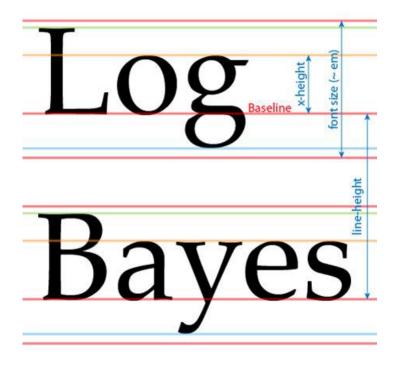

Line height is another characteristic that should be used with care for many fonts in most contexts, the default value works just fine but it's worth experimenting to see if you can optimise readability.

by Jason Santa Maria

#### **How type works**

There are no rules in typography.

This is the hardest fact for people to grapple with when they try to familiarize themselves with the rules, because there aren't any. We have principles, best practices, and methods that work most of the time, but nothing that works all of the time. We can do our best to ensure that something is durable: good-sized type for reading, plenty of whitespace, pleasing typefaces, and visual appeal, but we can't account for all environments and devices, which are often in flux. Learning typography is about figuring out what choices work best for each situation.

Whether we're the designers or the readers, we're all part of the audience for those choices. From the moment we wake up to the time we go to bed, we're bombarded by type: newspapers and magazines, signs on subways and freeways, emails and websites, the myriad interfaces and labels adorning everything we touch. We're exposed to more type each day than at any other point in history. Type is pervasive—and thus so is typography—vet bad typography remains. Why?

Put plainly, good typography is hard. And the sheer number of options we have can feel overwhelming.

For one, more typefaces exist than any one person could use in a lifetime. Typeface families themselves are enormously intricate, some containing thousands of glyphs, and each of them containing many small details. Filtering through the options is a Sisyphean task. You also have to consider the elements of composition. Things like size, spacing, color, and tone all affect the reading experience.

The bulk of typography, if done well, isn't supposed to be noticed. Unlike a painting, song, or other creative output, type is a means, not an end. It's often said that good typography is invisible. Readers may only snap to the realization of the presence of type when they struggle with understanding what it's trying to convey. Namely: when typography fails.

```
body {
    line-height: 1.1;
}
```

**Too narrow:** It's difficult to jump from the end of one line to the start of another, making it difficult to read.

by Jason Santa Maria

#### **How type works**

There are no rules in typography.

This is the hardest fact for people to grapple with when they try to familiarize themselves with the rules, because there aren't any. We have principles, best practices, and methods that work most of the time, but nothing that works all of the time. We can do our best to ensure that something is durable: good-sized type for reading, plenty of whitespace, pleasing typefaces, and visual appeal, but we can't account for all environments and devices, which are often in flux. Learning typography is about figuring out what choices work best for each situation.

Whether we're the designers or the readers, we're all part of the audience for those choices. From the moment we wake up to the time we go to bed, we're bombarded by type: newspapers and magazines, signs on subways and freeways, emails and websites, the myriad interfaces and labels adorning everything we touch. We're exposed to more type each day than at any other point in history. Type is pervasive—and thus so is typography—yet bad typography remains. Why?

```
body {
    line-height: 1.9;
}
```

**Too wide:** At some point the space between lines becomes more visually dominant that the text.

by Jason Santa Maria

#### **How type works**

There are no rules in typography.

This is the hardest fact for people to grapple with when they try to familiarize themselves with the rules, because there aren't any. We have principles, best practices, and methods that work most of the time, but nothing that works all of the time. We can do our best to ensure that something is durable: good-sized type for reading, plenty of whitespace, pleasing typefaces, and visual appeal, but we can't account for all environments and devices, which are often in flux. Learning typography is about figuring out what choices work best for each situation.

Whether we're the designers or the readers, we're all part of the audience for those choices. From the moment we wake up to the time we go to bed, we're bombarded by type: newspapers and magazines, signs on subways and freeways, emails and websites, the myriad interfaces and labels adorning everything we touch. We're exposed to more type each day than at any other point in history. Type is pervasive—and thus so is typography—yet bad typography remains. Why?

Put plainly, good typography is hard. And the sheer number of options we have can feel overwhelming.

For one, more typefaces exist than any one person could use in a lifetime. Typeface

```
body {
    line-height: 1.55;
}
```

Just right: The default value (1.5) is tweaked for this typeface. The correct line height ratio will be different for each typeface depending on its context.

by Jason Santa Maria

#### **How type works**

There are no rules in typography.

This is the hardest fact for people to grapple with when they try to familiarize themselves with the rules, because there are "t any. We have principles, best practices, and methods that work most of the time, hun turned two result of the time. We can do our best to ensure that something is durable: good-sized type for reading, plenty of whitespace, pleasing typefaces, and visual appeal, but we can't account for all environments and devices, which are often in flux. Learning typography is about figuring out what choices work best for each situation.

Whether we're the designers or the readers, we're all part of the audience for those choices. From the moment we wake up to the time we go to bed, we're bombarded by type: newspapers and magazines, signs on subways and freeways, emails and websites, the myriad interfaces and labels adorning everything we touch. We're exposed to more type each day than at any other point in history. Type is pervasive—and thus so is typography—yet bad typography remains. Why?

Put plainly, good typography is hard. And the sheer number of options we have can feel overwhelming.

For one, more typefaces exist than any one person could use in a lifetime. Typeface

```
main {
    max-width: 600px;
}
```

**Measure:** In typography, "measure" refers to the line length. We can control this in CSS using the *max-width* property on the containing element, often <main>.

by Jason Santa Maria

#### **How type works**

There are no rules in typography.

This is the hardest fact for people to grapple with when they try to familiarize themselves with the rules, because there aren't any. We have principles, best practices, and methods that work most of the time, but nothing that works all of the time. We can do our best to ensure that something is durable: good-sized type for reading, plenty of whitespace, pleasing type dest and visual appear, but we can calculate and devices, which are often in tux. Learning typography is about figuring out what choices work best for each situation.

Whether we're the designers or the readers, we're all part of the audience for those choices. From the moment we wake up to the time we go to bed, we're bombarded by type: newspapers and magazines, signs on subways and freeways, emails and websites, the myriad interfaces and labels adorning everything we touch. We're exposed to more type each day than at any other point in history. Type is pervasive—and thus so is typography—yet bad typography remains. Why?

Put plainly, good typography is hard. And the sheer number of options we have can feel overwhelming.

For one, more typefaces exist than any one person could use in a lifetime. Typeface

```
p + p {
    margin-top: 2.2em;
}
```

Vertical rhythm: In typography, "vertical rhythm" refers to the relationship of blocks of content with the whitespace that surrounds them. We should ensure that elements that are conceptually associated are also visually associated e.g. headings with paragraphs.

## Whitespace...

...is your friend.

Demo: Let's use some Box Model properties to create good measure and vertical rhythm.

Design for web content

## WHAT UNITS SHOULD I USE?

## Typographic units

- There are a wide range of units that a designer may use when specifying the size of type in CSS.
- In practice, only px (pixels), em (ems), rem (root ems), and
   % (percent) are commonly used.
- The px is an "absolute" measurement whereas both em and % are "relative" or scalable.
- It is best practice to use relative units because IE6 (or lower) will not scale fonts set with px.
- The em unit is the preferred unit for type.

## Additional typographic units

- There are now over 20 typographic units in the CSS specification, many of which you'll never use. However, some are useful.
- The rem (root em) unit may be the most useful for typography.
- Because the em unit is relative to its parent font size, it can sometimes be unpredictable in complex designs.
- Other units such as vw and vh are useful for responsive type.
- See CSS values and units for a complete description.

## The EM has it!

In practice, most designers will use em units for typography because, despite the apparent complexity, they work relative to the content context, which means that content will scale proportionally to its context (usually the parent element). This is helpful for responsive web design. Many designers will also use em units when sizing typographic-related elements such as padding and margin. This allows whitespace to scale with type, retaining vertical rhythm.

```
/*====== TYPOGRAPHY ======*/
h1 {
   font-size: 4.0em;
   margin-top: 0.5em; /* 4 x 0.5 = 2em */
}
h2 {
   font-size: 3.0em;
   margin-top: 0.5em; /* 3 x 0.5 = 1.5em */
}
```

## Learning more

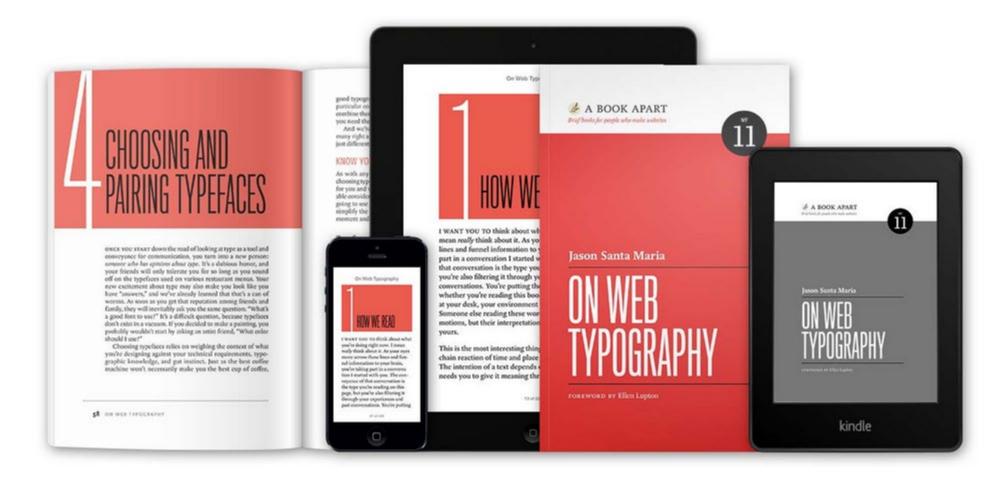

<u>On Web Typography</u> by Jason Santa Maria is a good place to start. It's a slim volume and easy to read – highly recommended.

## Learning more

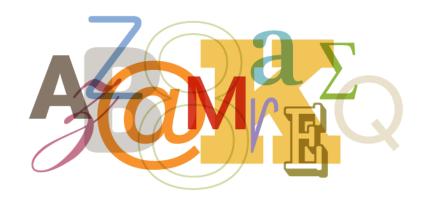

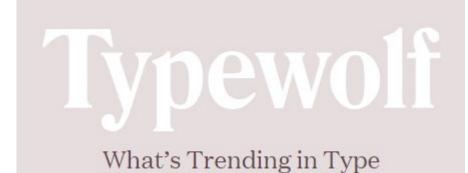

The fonts.com website has a fantastic learning resource for students of design. <u>Fontology</u> covers almost everything you need to know about general typography. The curated type <u>resources lists</u> <u>at Typewolf</u> provide an excellent set of learning resources.

## Learning more

## Web Typography

A handbook for designing beautiful and effective responsive typography

Richard Rutter

<u>Web Typography</u> by Richard Rutter (Clear Left) is an excellent reference that will take you to the next level – also highly recommended.

# The End